**AutoCAD Crack License Key Full**

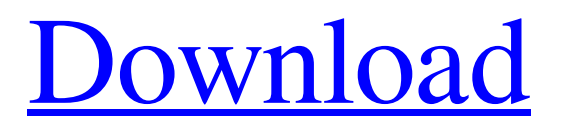

### **AutoCAD Crack +**

Workbench The current version of AutoCAD is 2018. The latest revision of the application was released in June 2018, featuring a new workbench. Before the new release of AutoCAD 2018, the older version was named AutoCAD LT or (on Microsoft Windows) AutoCAD 95. AutoCAD LT is an older version of AutoCAD with an accompanying software development kit (SDK) that can be used with C++, Java, and C#. A network is available to connect with other AutoCAD users via the Internet or via a local area network (LAN). The latest version of AutoCAD 2018 no longer supports connecting via the internet. Instead, it connects via a Local Area Network (LAN). If you are using the older version of AutoCAD, you will be forced to connect to a LAN. Workbench (left) - before 2018 (right) Now (left) - before 2018 (right) The Workbench is the main panel of the application. It is divided into two sections: the dock and the ribbon. The dock is a series of docks. The ribbon is a series of tabs. There are more than 50 docks available, and more than 20 tabs. All of the docks and tabs can be hidden. The icon of the tool you are using is displayed at the top of the tool bar. You can customize the workbench and the ribbon. For example, you can hide a dock, or you can add a custom icon. To customize the workbench, you need to use a command or to open the context menu. You can also customize the ribbon. Before you begin, ensure you install the software and complete the installation. Windows Setup: 1. Click the Windows Start button and select Control Panel. 2. Double-click the Hardware and Sound icon. 3. Click Add or Remove Hardware. 4. Select Other Hardware and then select from the list of devices. Macintosh Setup: 1. Click the Apple Start button and select System Preferences. 2. Click the Mouse icon. 3. Click the Pointer tab and click the button on the far right of the list of actions. 4. Click Customize Pointer. Windows Setup:

## **AutoCAD Crack+ License Keygen**

AutoCAD is commercially available as a desktop-based application from Autodesk and as a web-based application from Autodesk Web Office. See also Comparison of CAD editors for ArcGIS Comparison of CAD editors for Oracle Corporation Comparison of CAD editors for SolidWorks Comparison of CAD editors for Siemens PLM Software References External links Category:1994 software Category:3D graphics software Category:Autodesk software Category:Computer-aided design software Category:Computer-aided design software for Windows Category:Product lifecycle management Category:Windows multimedia softwareGeology of Greenland The geology of Greenland is the study of the Earth's geology in Greenland. Major rock types Felsic rocks Felsic rocks of the Archean and Proterozoic are very rare in Greenland. With the exception of the rare Gudbrandsdal Complex, which is composed of granitic rocks, the typical rock types are basaltic and tonalitic. Pyroclastic rocks A large amount of pyroclastic rocks from the Mesozoic era (Paleogene and Cretaceous) has been erupted into the atmosphere in the form of the Danian stage of the Cretaceous period. Basaltic rocks Minor craton The central portion of Greenland is part of a major continental plate known as the Greenland Craton. Regional Danske Islands The main island of the Danske Islands is composed of ophiolite and ultramafic rocks of the lower-crustal Northwestern European platform, from the Paleoproterozoic on. The island's east side is composed of younger ultramafic rocks, from the Neoproterozoic. Greenland's eastern coast is at the boundary between the North Atlantic Craton and the Nansen Basin. Greenland Greenland's interior is mostly composed of metamorphic rocks, corresponding to the crystalline basement, of the Mesoproterozoic. There is a small central crust of ophiolite and ultramafic rocks of the Paleoproterozoic on the island's northwest coast. The southern coast is an eroded version of the central basin of the Nordenskjöld ice stream. Climates There are two climate a1d647c40b

### **AutoCAD Crack + PC/Windows**

Open the program directory and double-click on the program.exe to start Autocad. Choose Autocad 2013 full version or Autocad 2014. Click the option "Autocad Keygen" and download the keygen. Extract the contents of the archive and run the.exe file to activate the crack. You can now enjoy the use of Autocad 2013 full version. How to use the crack? Install Autocad and activate it. Open the program directory and double-click on the program.exe to start Autocad. Choose Autocad 2013 full version or Autocad 2014. Click the option "Autocad Crack" and download the keygen. Extract the contents of the archive and run the.exe file to activate the crack. You can now enjoy the use of Autocad 2013 full version. See also Autodesk Autocad References Category:Autodesk Category:Windows-only freeware Category:Autodesk1. Technical Field This invention relates to a novel feature recognition technology and, more particularly, to a feature recognition method using a code generation method to reduce the time required for feature extraction and code generation and to a medium storing a feature recognition program using a code generation method. 2. Background Art Conventional feature recognition technology has been performed by using a method in which features of a target such as an object or a face are extracted by using image data generated by photographing the target and a neural network is used to recognize the target. In this type of conventional feature recognition technology, image data is generated by using a color sensor or a device that measures and stores various kinds of information (e.g., temperature, humidity, blood pressure, and a pulse) in the skin of a target. Then, data is analyzed and feature recognition is performed. However, because the conventional feature recognition technology has had problems in that the recognition speed is low, its recognition accuracy is not high, and the recognition accuracy is not high for a target such as a face, in recent years, a neural network has been developed to automatically generate codes of a code generation method that reduces the processing time for feature recognition. This neural network has been developed to recognize the features of a face using the codes. The conventional feature recognition technology is performed by using the codes generated by using the code generation method that enables the codes to be generated

## **What's New In?**

Included is a new high-resolution, multipage Adobe PDF. Accessible and zoomable. AutoCAD MEP is now available. MEP (mechanical, electrical, and plumbing) is a broad category of architectural drafting that's increasingly used in the construction industry. AutoCAD MEP adds CAD-based schematic tools to the functionality of existing AutoCAD projects, so you can create, view, and manage MEP documentation. New Report Graphics are now available. Crop, reduce, or rotate objects and text to be included in a report. Drag and drop object images, icons, text, or lines into a report. Add an overview page to a report. Customize a report's numbering and page setup. Create maps and graphs for reports. Protected Drawing Security is now available. Protect drawings with the same sort of security available for your file system. Secure drawings with password protection, so only authorized users can access drawings. New insights into the power of AutoCAD in the industry. Your Day-to-Day Stay up-to-date with AutoCAD news and events, and learn from industry experts. Free training and technical support. Introducing Multicast: AutoCAD can create a multicast network. This provides the ability to send drawings and other files to multiple locations simultaneously, making it easier and faster to share information. Multicast requires only a single network connection to work, and it's now available on Windows, Mac, and Linux. Introducing Meets: Eliminate bottlenecks. Meet requires at least four points. An AutoCAD drawing is considered a point. Select Meets with the Graphic Select tool. Use the Meet tool to insert a horizontal, vertical, or 45-degree line between two or more point objects. Use the Meet tool to insert a horizontal, vertical, or 45-degree line between two or more point objects. Specify a custom color for each meet point. Simplify Text Effects with Theme Manager: Now, theme and preset manager lets you create and save your own themes. Themes let you select colors, style, fonts, and more, and save them for future use. Theme Manager also

# **System Requirements:**

OS: Windows 7 64-bit or Windows 8 64-bit Processor: Intel Core i5 Memory: 8 GB RAM Graphics: NVIDIA GTX 660 2 GB HDD: 20 GB free space Important! If you plan to play in the first cooperative mission, you must first download The Alliance – The First Mission, which is a free DLC that is a prequel to the game. The Survival mode is based on the Dayz modification, while the Cooperative mode is original. You can choose between playing the game with